## Техническое задание на доработку сайта http://teplodvor.by/

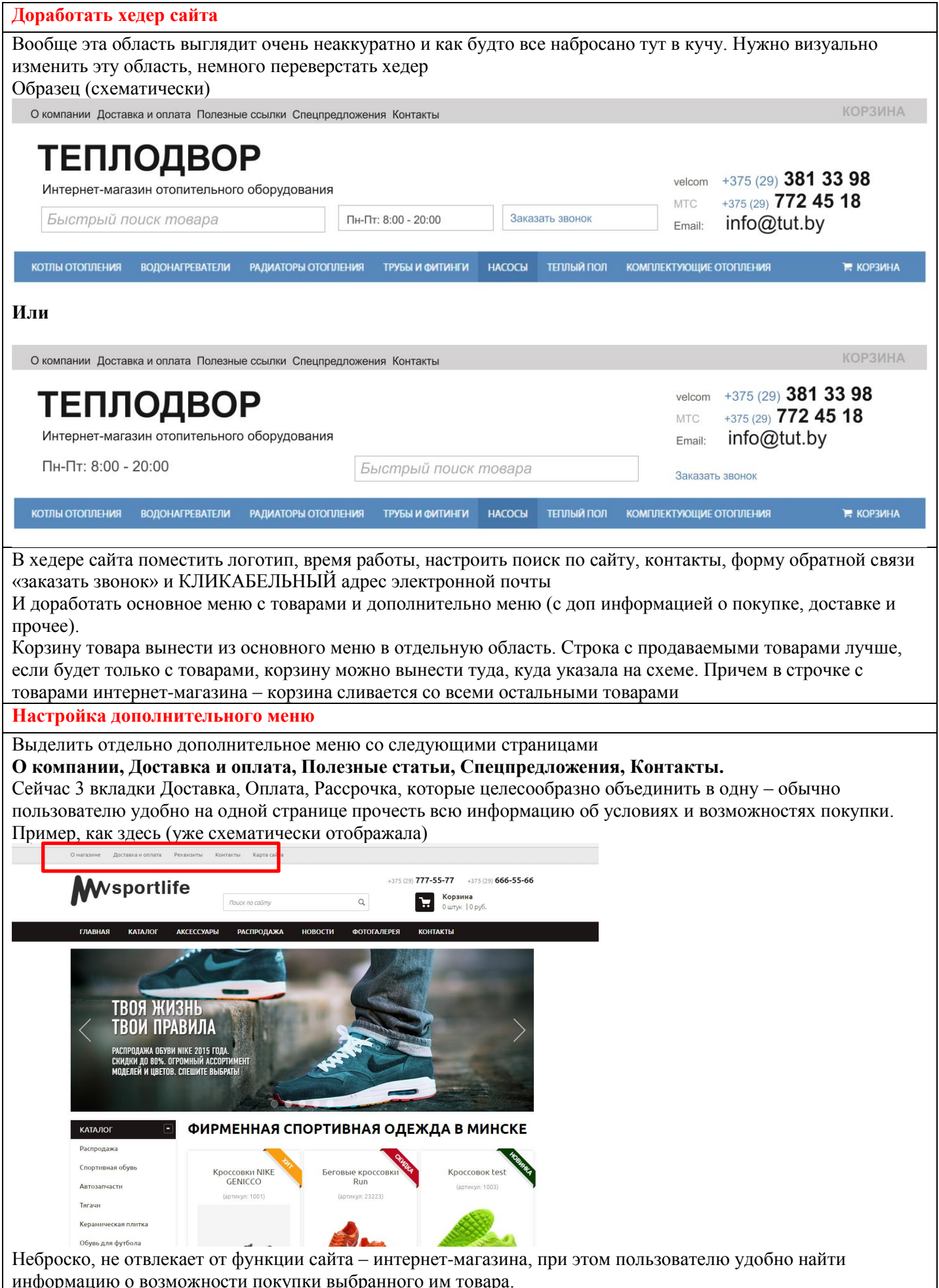

В дополнительном меню при открытии любой страницы на всех страницах прикреплена область полезные ссылки – на мой взгляд, можно закрепить ее только на странице О компании (типо информации Вакансии, Преимущества работы, Монтаж. Услуги)

Дублировать эту область на всех страницах этого меню не нужно

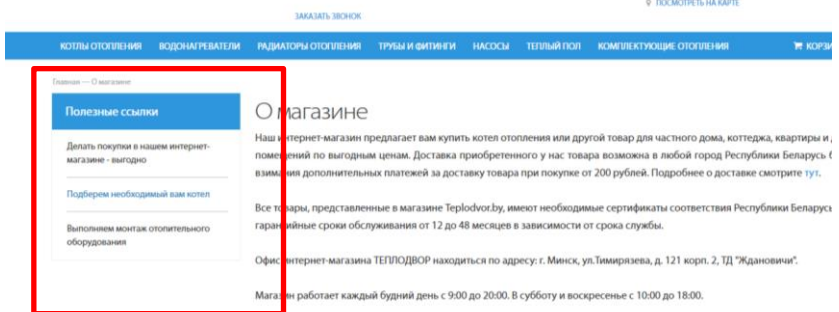

Страницы дополнительного меню привести к такому виду

**О компании** – достаточно просто одностраничного текстового блока.

**Доставка и Оплата** – тут понятно, рассрочку включить сюда же. Тоже достаточно одностраничного текстового блока.

Каждый способ оплаты и доставки должен быть подробно и понятно расписан.

Для покупки товаров в кредит подробно описать условия кредитования.

Также при возможности создать онлайн калькулятор кредитования, в котором будут рассчитываться суммы выплат, в зависимости от кредитуемой суммы.

Все товары, которые продаются в кредит, необходимо сопроводить дополнительной кнопкой «Купить в кредит».

**Полезные статьи** – сделать страницу наподобие новостной ленты. Вообще, такого плана статьи и интересны пользователям и увеличивают время задержки на сайте посетителя, а это хорошо для поисковых систем.

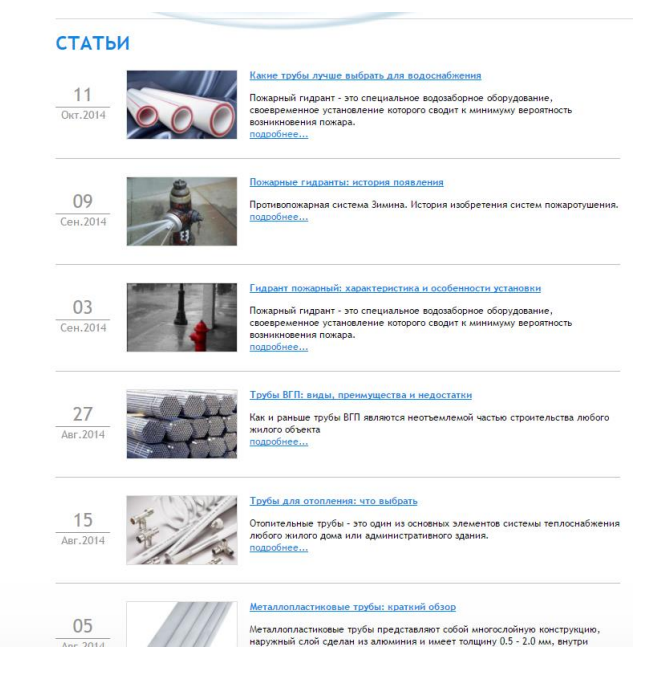

**Спецпредложения** — либо такую же верстку со Статьями, но лучше, если сюда будут выносится определенные карточки товаров. На эти товары в админке должна ставиться галочка, например, Акция, и тогда этот товар будет дублироваться на этой странице, как здесь

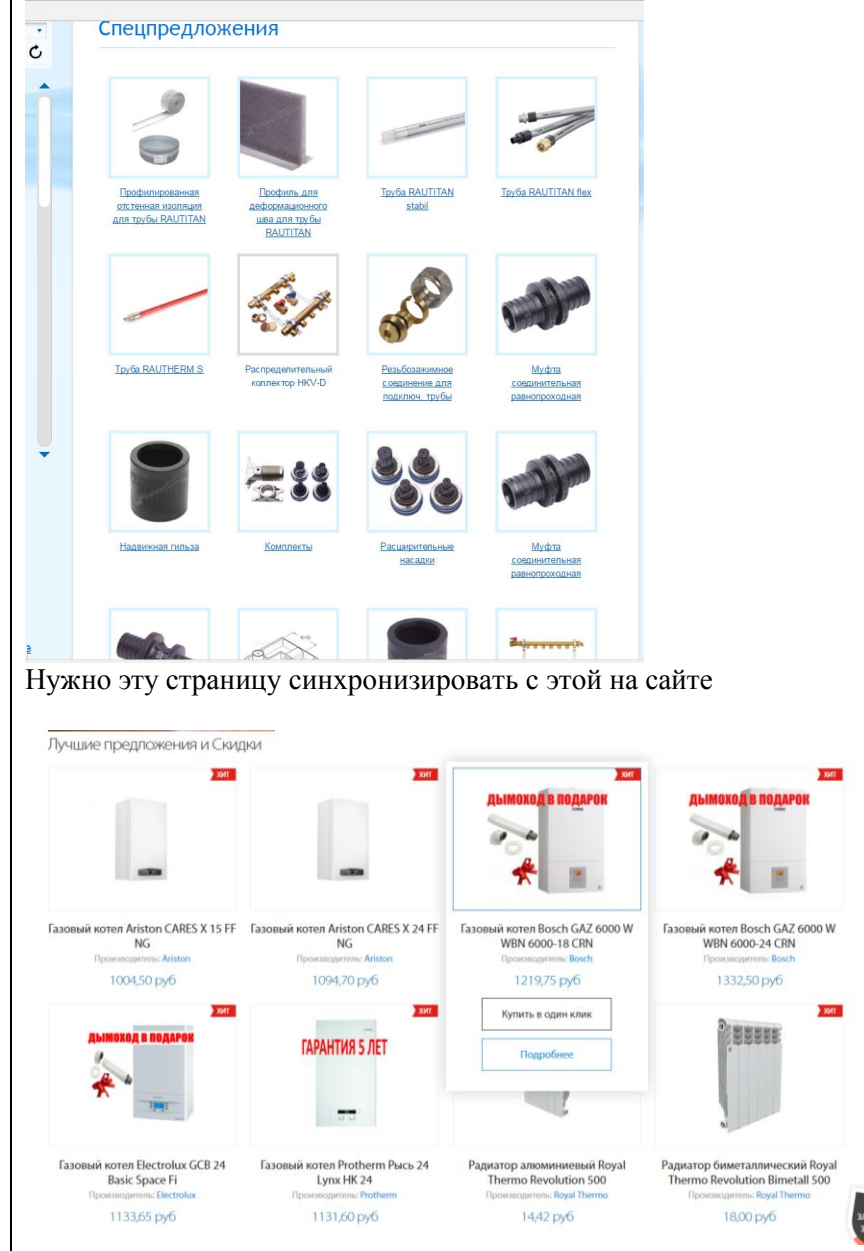

**Контакты** — Нужно доработать. Во-первых, добавить карту проезда (это хорошо и для поисковиков), добавить форму обратной связи с электронкой, ну и контакты оформить более выразительно Как пример,

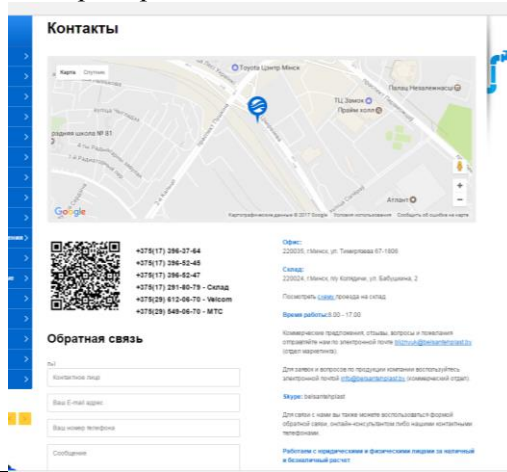

Рекомендуется на сайте создать раздел **«Вопросы/Ответы»**, в котором разместить наиболее популярные вопросы по оказанию Ваших услуг, а также ответы на них: например вопросы по доставке товаров, гарантиях на товары, способах оплаты и т.д.

Также на данной странице сайта рекомендуется разместить мини-форму с возможностью задать вопрос. Форма состоит из: имя, e-mail, капча, поле для ввода капчи, поле для вопроса и кнопки «задать/спросить». Ссылку на данный раздел разместить в дополнительном меню сайта.

## **Основное меню**

По каталогу товаров в основном все хорошо

Но для каждой группы товаров должна быть отдельная страница, где будет содержаться общая инфрмация о разделе. Такой страницы нет и нет возможности добавлять к ней описание. Когда кликаешь на раздел, например, Котлы отопления, сайт переносит на первый подраздел раздела, а не на отдельную страницу. Должно быть примерно так

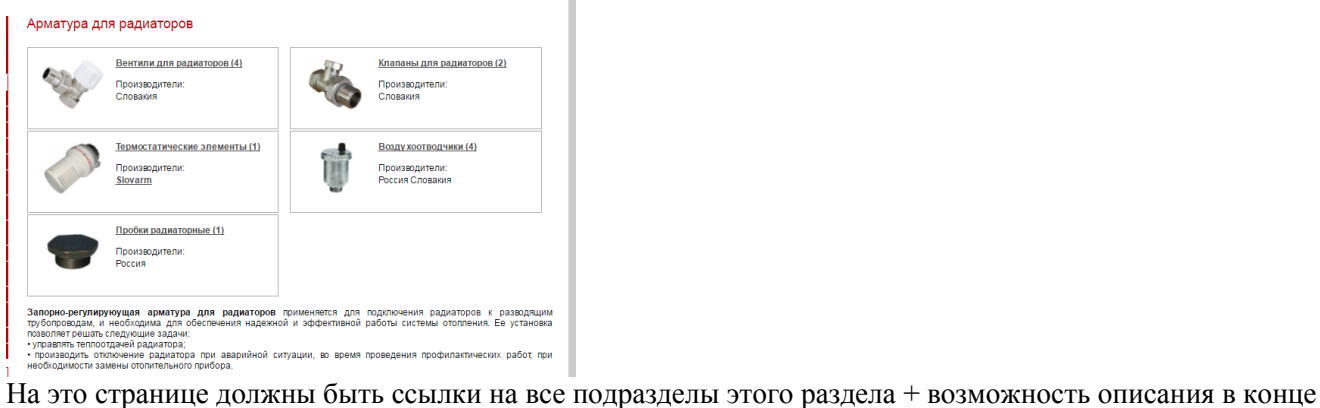

страницы.

На сайте есть возможность добавлять описание к каждому подразделу сайта, но это описание возможно только в начале страницы. Обычно посетитель сначала знакомится с товаром, потом читает описание его сейчас тут так

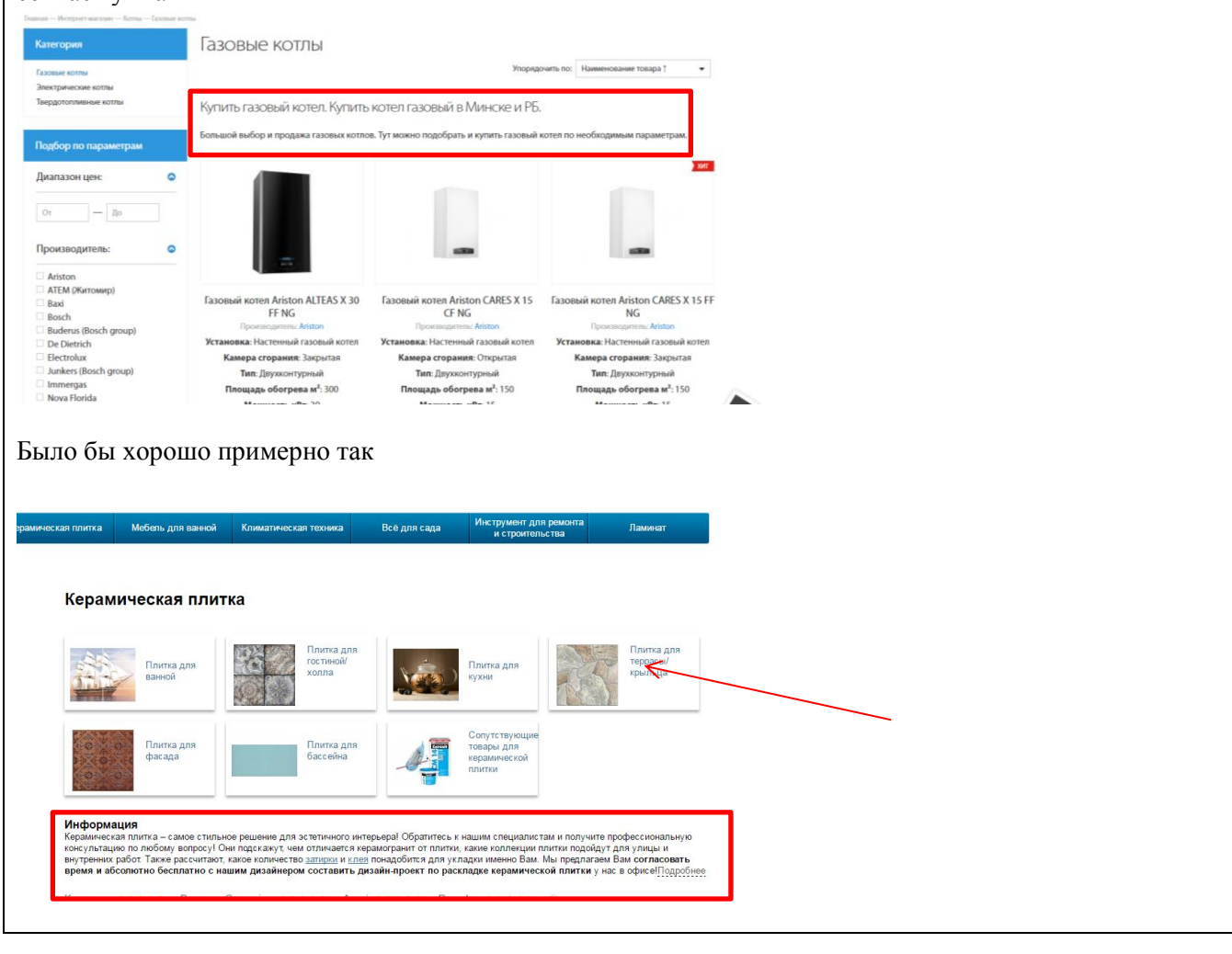

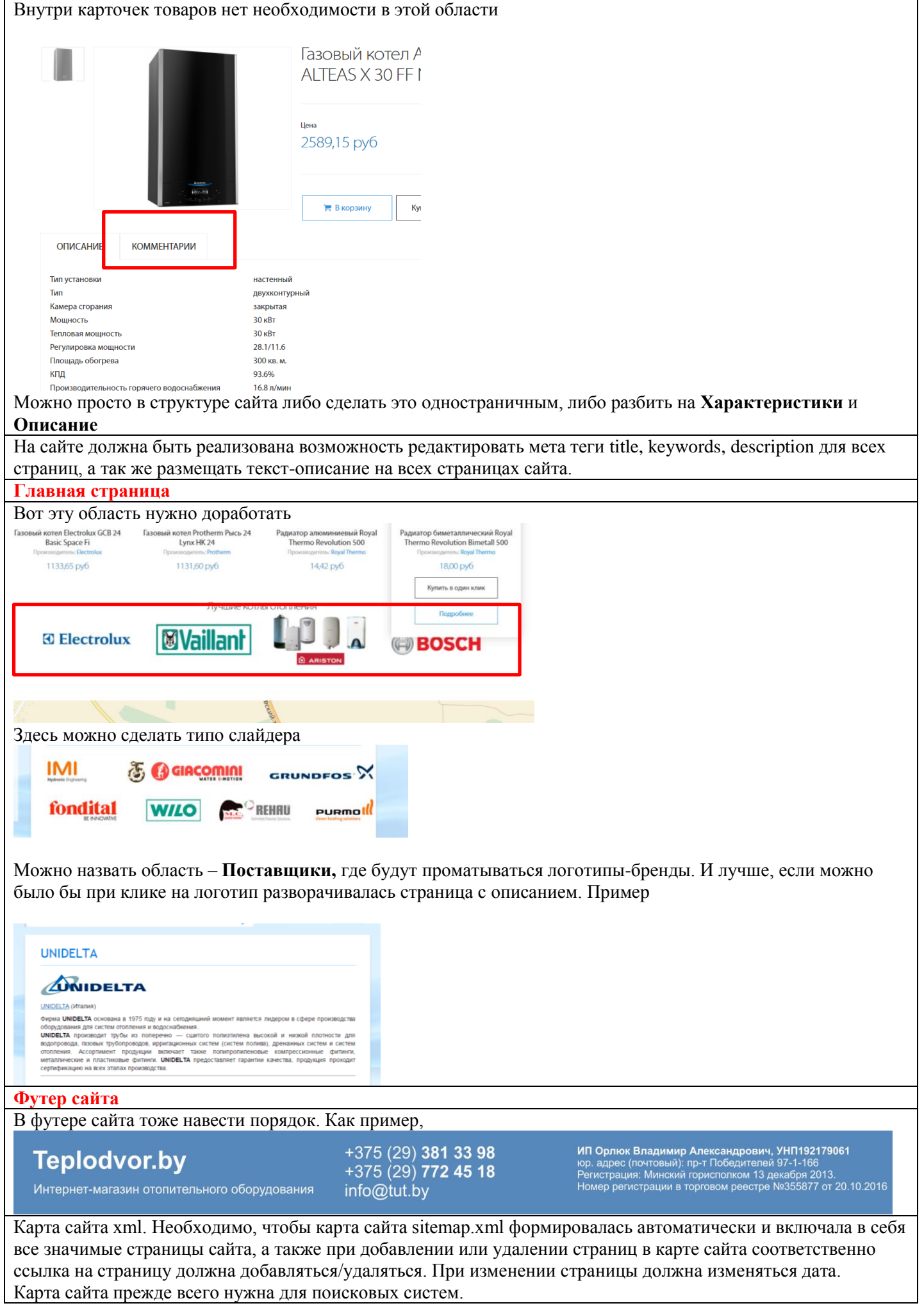

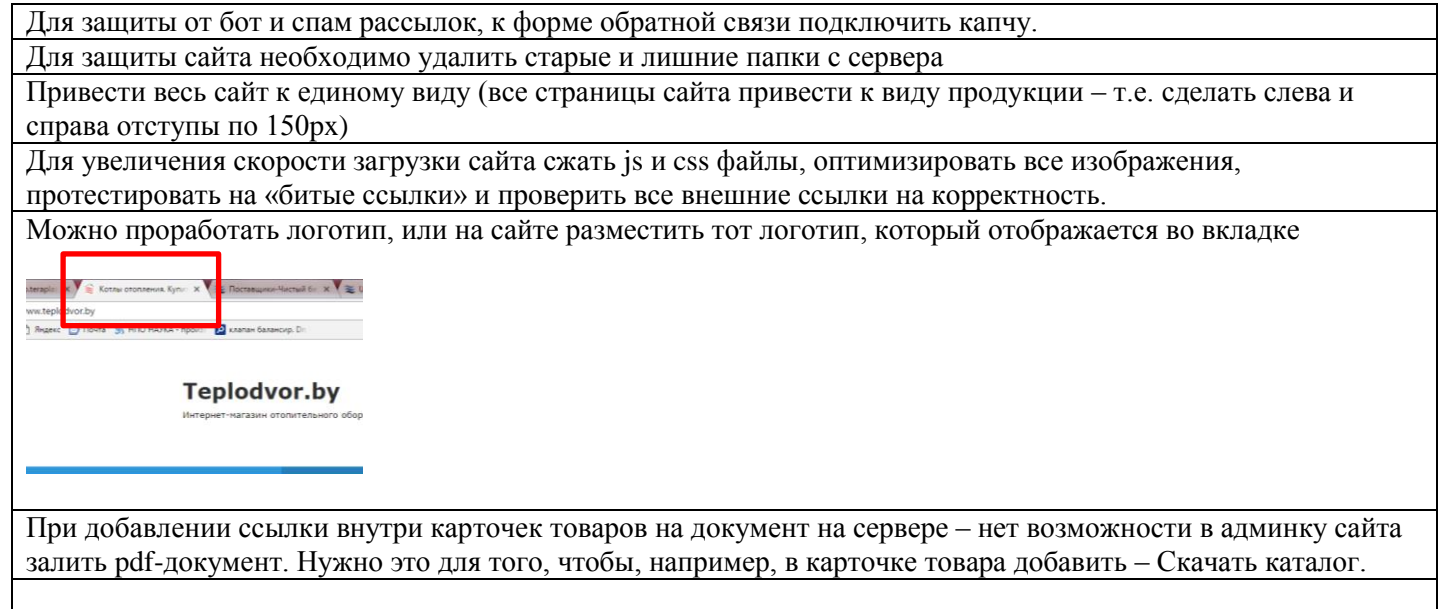

## **Комментарии:**

Переверстать хедер и футер сайта

Настроить дополнительное меню в хедере сайта + разработать для них отдельные страницы Каталог товаров – создать отдельные страницы на все группу товаров – Котлы отопления и дальше описание этой группы, а потом уже подразделы так, как они есть

Доработать карточки товаров (ссылки на скачивания документов, заменить комментарии на характеристики)

На главное страницы создать дополнительный слайдер с брендами товаров и отдельными страницами на них.